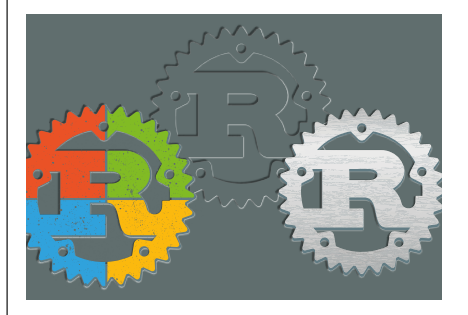

# **Gibt es ein libuv-Äquivalent für Rust?**

(Rust für TypeScript-Entwickler; iX 7/2023, S. 56)

libuv ist ja die C-Grundlage, die Betriebs systemanbindung für Node.js. In meinem Fall bildet es im Moment den Kern einer C++-Applikation. Spätestens mit den Ge neric Associated Types möchte ich mir Rust wieder etwas genauer anschauen.

## **Der direkte Draht zu**

Direktwahl zur Redaktion: 0511 5352-387 Redaktion iX | Postfach 61 04 07

30604 Hannover | Fax: 0511 5352-361 E-Mail: post@ix.de | Web: www.ix.de

www.facebook.com/ix.magazin twitter.com/ixmagazin (News) twitter.com/ix (Sonstiges)

Für E-Mail-Anfragen zu Artikeln, techni schen Problemen, Produkten et cetera steht die Redaktion gern zur Verfügung.

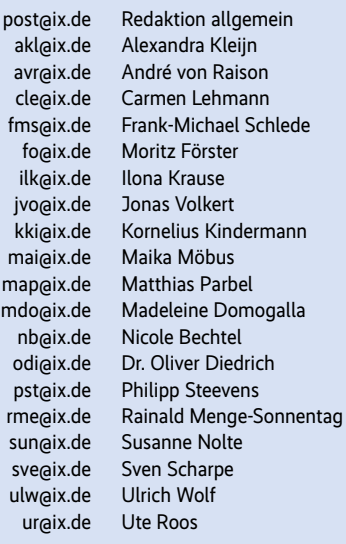

Listing-Service:

Sämtliche in iX seit 1990 veröffentlichten Listings sind über den iX-FTP-Server erhältlich: ftp.heise.de/pub/ix/

Gibt es für Rust einen ähnlich guten, in sich geschlossenen und umfangreichen Ansatz für asynchrone, Event-getriebene Programmierung, wie dies libuv bietet? Eine derart universelle Event Loop, in die ich Timer, Sockets, (Datei-)I/O, Un terprozesse, asynchrone Workloads usw. einhängen kann?

Bei meiner Recherche bin ich bisher nur auf verschiedene Crates gestoßen, die alle mehr oder weniger gut gepflegt sind, alle nur Teilaufgaben lösen und zum Teil unterschiedlich funktionieren. Dieser in sich geschlossene, universelle Ansatz ei ner libuv fehlt mir hier. Oder sitze ich ei nem Irrtum auf, dass man o. g. Use Case in Rust grundsätzlich anders löst, dass die ses Prinzip io\_uring/epoll/kqueue/IOCP in Rust anders gelöst wird?

DANIEL WASCHINA, AUS DEM IX-FORUM

*Tokio ist eine vielseitig nutzbare asynchro ne Laufzeitumgebung für Rust. Mehr da zu finden Sie beispielsweise unter https:// heise.de/-6341018.*

### **Abwärmerechner**

(Hindernisse grüner RZs; iX 7/2023, S. 106)

Schade, dass man solche Tools wie den Abwärmerechner hier nicht verlinkt. Macht alles deutlich einfacher: https:// www.energieatlas.bayern.de/thema\_ abwaerme/rechner

ULRICH SCHÄFFLER, AUS DEM IX-FORUM

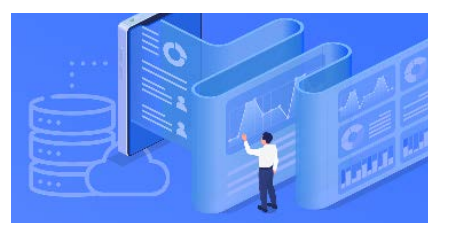

## **Nach einem Schnelltest: Beeindruckend**

(Dolt: Zwei in eins: Datenbank mit Git-Schnittstelle; iX 7/2023, S. 62)

Ich habe eine Vor-1.0-Version von dem Zeugs mal probegefahren und es war be eindruckend schnell und funktional. Da tenbanker sind konservative Menschen, und dies ist nichts, was ich bald in Pro duktion nehmen würde, aber experimen teller Betrieb und Tests sehen vielver sprechend aus. Es löst ein paar Probleme, die man sonst hat, wenn man Zugriff auf historische Datenwerte haben will.

KRISTIAN KÖHNTOPP, AUS DEM IX-FORUM

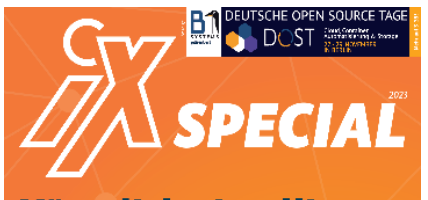

Künstliche Intelligenz verstehen, anwenden, selbst entwickeln

Was große Sprachmodelle könner e Projekte ganz konkre Machine Learning selbst ge

# **Stable Diffusion seziert**

(Stable Diffusion seziert; iX Special 2023 – Künstliche Intelligenz, S. 16)

Ein spannender Artikel ... aber beim ers ten Lesen dachte ich mir so: "Ich muss nur ein Python-Modul installieren, damit das funktioniert, hmmmmm, das glaube ich, wenn ich es sehe": ModuleNotFound Error: No module named 'tensorflow'. Also TensorFlow installieren: ModuleNot FoundError: No module named 'keras. engine'. Und dann eine Müllion "hilfreicher" Links auf Stack Overflow. Schade, scheint so, als ob meine Zweifel berechtigt waren.

#### EDWIN GÜNTHNER, PER MAIL

*Der abgedruckte Befehl zum Installieren des keras-cv-Moduls aus der Onlineanlei tung zu keras-cv funktioniert leider nicht wie gewünscht. Der Befehl*

!pip install keras-cv tensorflow ↵ --------<br>--upgrade

*aus dem GitHub-Repo von keras-cv hat in einem Test in Google Colab das gewünsch te Ergebnis erzeugt. (pst@ix.de)*

## **Wie sieht es mit dem Datenschutz aus?**

(Shell GPT: KI für die Kommandozeile; iX 7/2023, S. 66)

Sicherlich ein interessantes und hilfrei ches Tool. Aber ich bin skeptisch und hät te mir eine Würdigung der folgenden Punkte im Artikel gewünscht. Wenn die ses Skript sgpt-Daten an die API über mittelt: Werden diese wenigstens ver schlüsselt übermittelt und ist sicherge stellt, dass auch die Authentizität des Servers überprüft wurde? Log-Files und andere Daten können durchaus Creden tials oder andere schützenswerte Infor -

mationen beinhalten. Wie kann ich si cher sein, dass diese Informationen nicht missbraucht werden?

CARSTEN PRATSCH, RIBNITZ-DAMGARTEN

### **usr-Verzeichnis**

(Debian GNU/Linux 12: frisches Futter für Server; iX 7/2023, S. 68)

Nicht nur Admins, die Software in /bin, /sbin oder /lib packen, bekommen Pro bleme. Auch wer Skripte benutzt, die im Shebang diese Pfade fest codiert haben, wird sich wundern. Deshalb nie #!/bin/ bash, sondern immer #!/usr/bin/bash oder noch besser #!/usr/bin/env bash als Shebang setzen.

FRANK NIESSEN, HAMBURG

### **Inventar von Zertifikaten**

(Post-Quanten-Kryptografie: Quantensprung Migration; iX 7/2023, S. 100)

Den Hinweis auf das "Inventar" kann ich nur unterstützen! Zufällig habe ich auch ein passendes OS-Projekt dafür zur Hand: https://github.com/kuehne-trustable-de/ ca3sCore. Kommentare und Unterstüt zung willkommen!

ANDREAS KÜHNE, AUS DEM IX-FORUM

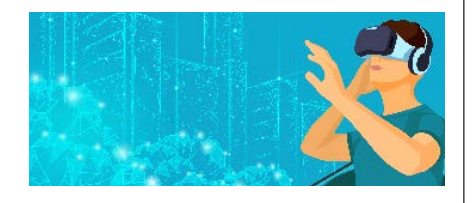

### **three.js**

(WebXR holt Virtual Reality in den Browser; iX 7/2023, S. 134)

Mit three.js habe ich schon kleinere und größere VR-Projekte umsetzen können (sowohl für kabelgebundene Windows-Systeme als auch für Oculus/Pico). Die Library kapselt das sehr gut und wird auch viel eingesetzt – nicht nur für VR.

Ein größeres Projekt heißt "Pro-Mech-I" – das haben wir mit dem Schwe riner Ausbildungszentrum (saz) umge setzt. Es war auch auf der re:publica 2022 vertreten: https://www.sazev.de/ projekte/projekt-promech-i/

ANDREAS KOSMEHL, ROSTOCK

Die iX-Redaktion behält sich Kürzungen und auszugsweise Wiedergabe der Leserbriefe vor. Die abgedruckten Zuschrif ten geben ausschließlich die Meinung des Einsenders wie der, nicht die der Redaktion.